## **Профіль користувача - особиста картка.**

Message preferences Notification preferences

Усі відомості про користувача містяться в його *особистій картці*. Клацнувши на своєму прізвищу і імені на будь-якій сторінці сайту, можна переглянути і змінити особисту інформацію користувача (*Уподобання*) :

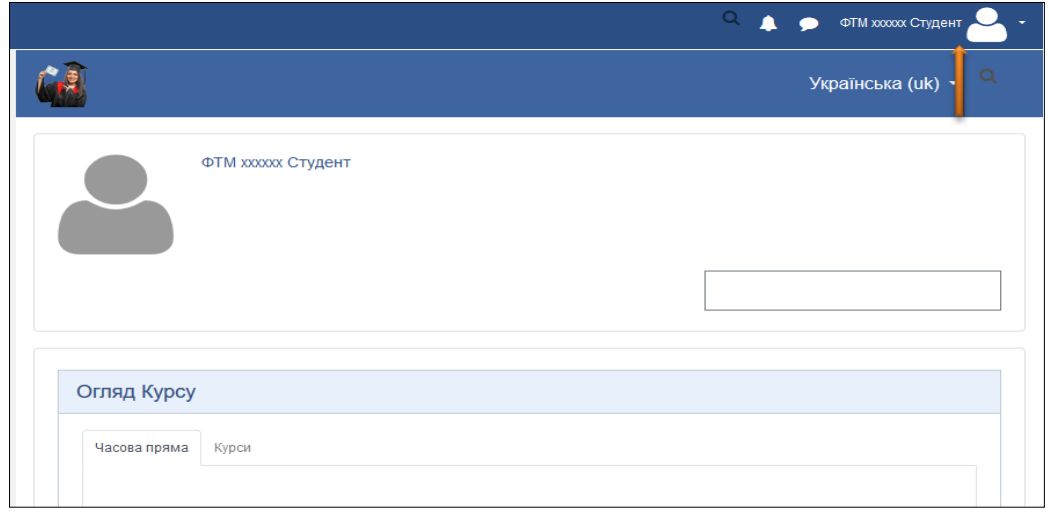

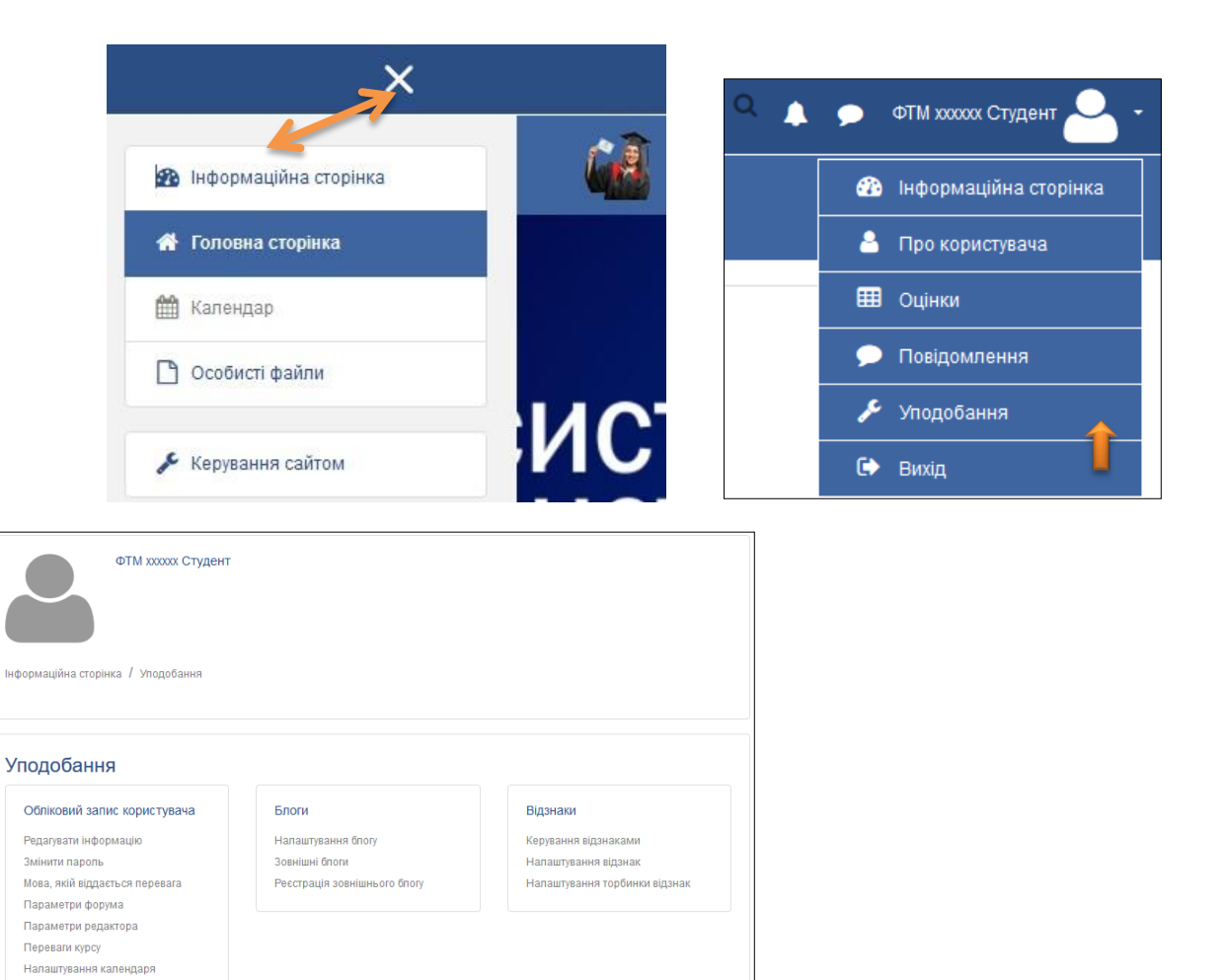